## Unit 1 Review

 $\bigcap$ 

 $\bigcap$ 

Number less than 1 Example

Number greater than 10:

0.000001052

9604000000

**Step 1:** Move the decimal point so that you have a number that is between 1 and 10.

#### 1.052

**↑** .

#### 9.604

**↑**

For numbers where a decimal is present, all of the zeroes to the left of the first non-zero number from the left drop into the Pacific<sup>'</sup> **Ocean** 

For numbers where a decimal is absent, all of the zeroes to the right of the first non-zero number from the right drop into the Atlantic **Ocean** 

 $\bigcap$ 

**Step 2:** Count the number of decimal places moved in Step 1.

0.000001052

-6 .

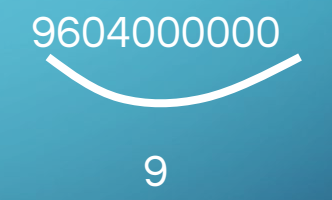

If the decimal point is

If the decimal point was

**Step 3: Write the number from Step 1 times** 10 with a power of the number determined by **Step 2.** 

From Step 1: 1.052 From Step 2: -6 From Step 1: 9.604 From Step 2: 9

 $1.052 \times 10^{-6}$ 

 $9.604 \times 10^{9}$ 

 $\overline{\bigcap}$ 

• For all numbers between 1 and 10 (including 1 but not including 10) are written as that number times  $10^0$ . For example, 1.023 = 1.023 x  $10^0$   $\,$ in scientific notation.

## How to use this device: **1.** Look at the problem. Look at the unit that has a number. On the device put your pencil on that unit.

- **2.** Move to new unit, counting jumps and noticing the direction of the jump.
- 3. Move decimal in original number the same  $\#$  of spaces and in the same direction.

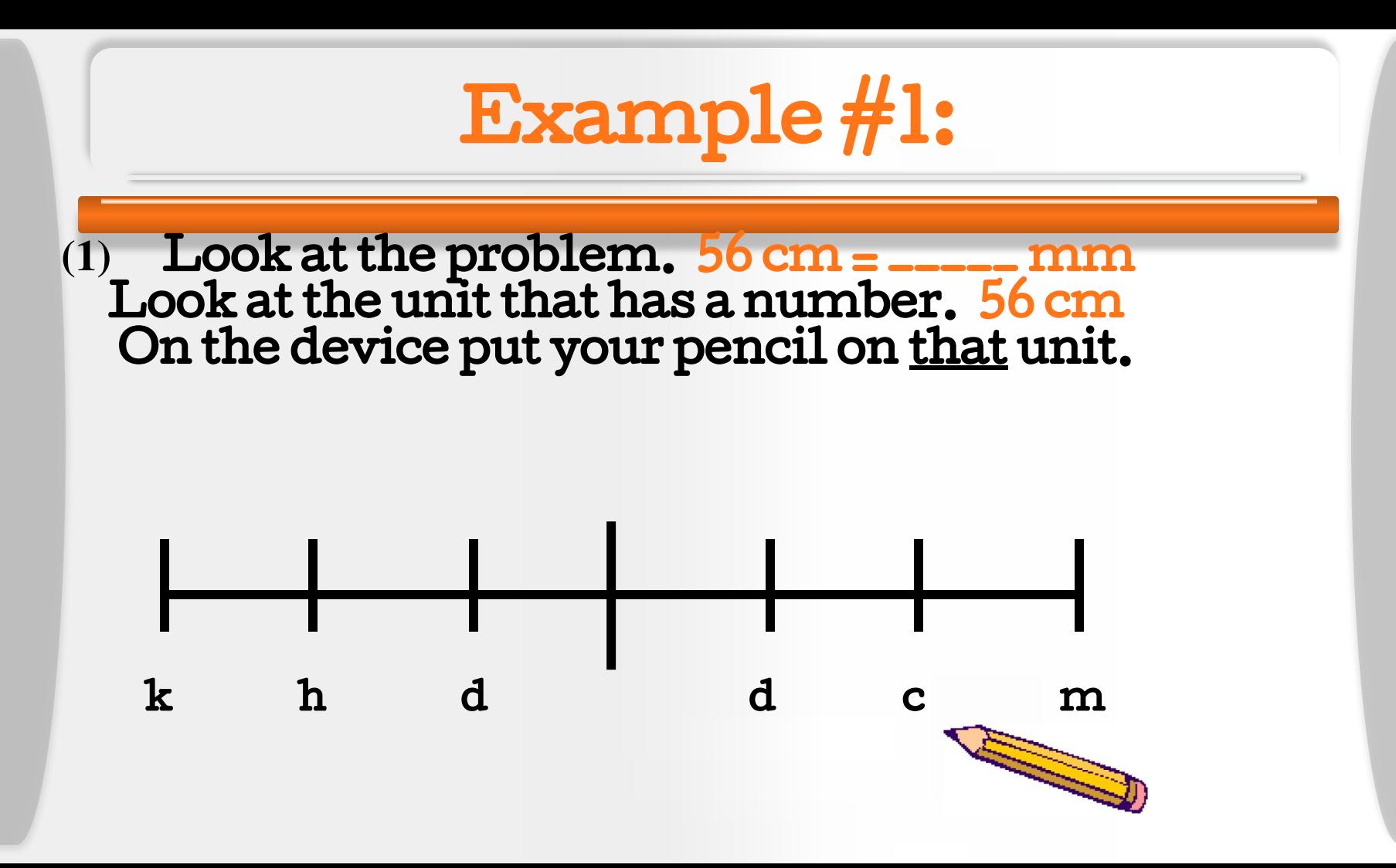

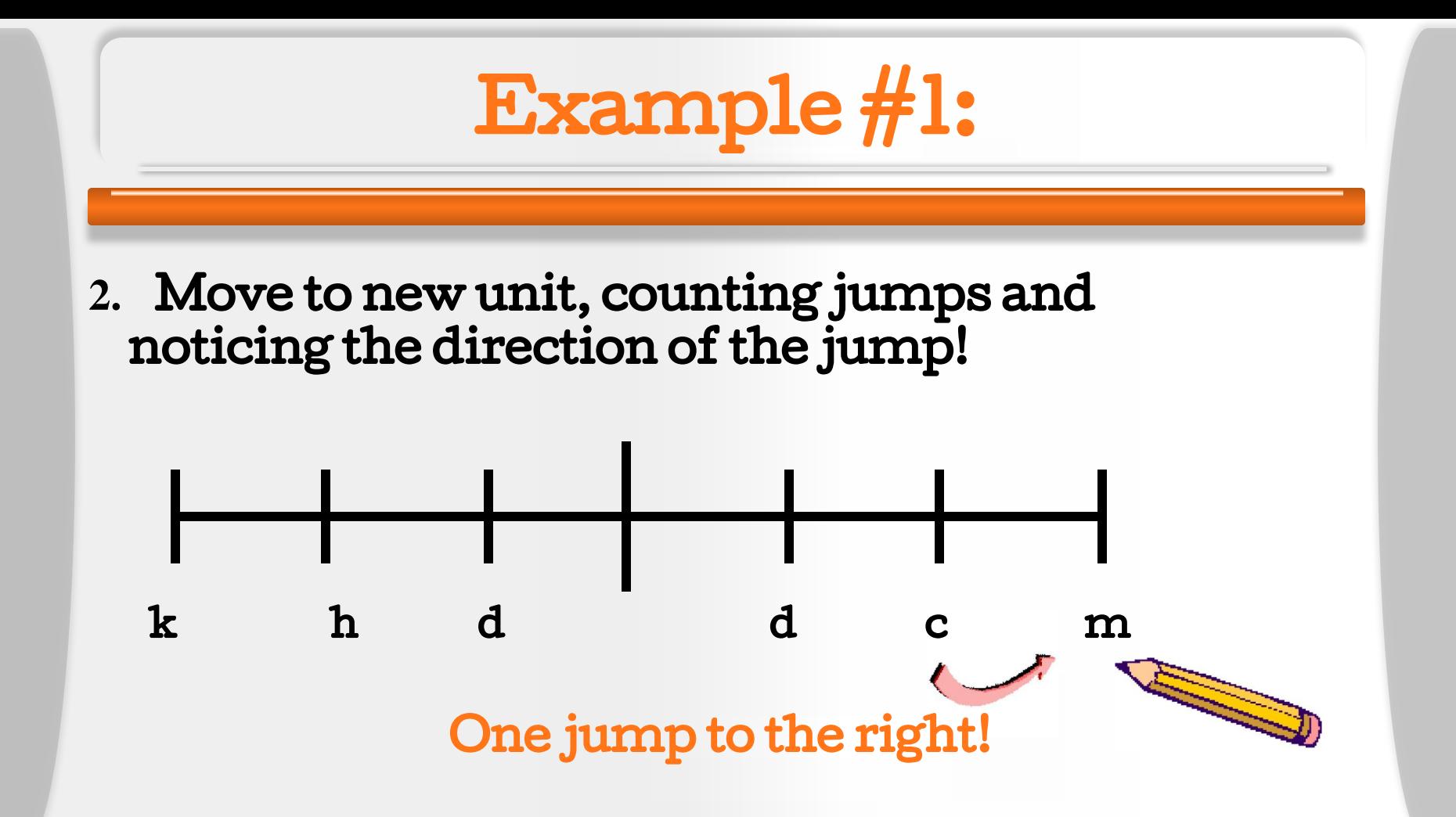

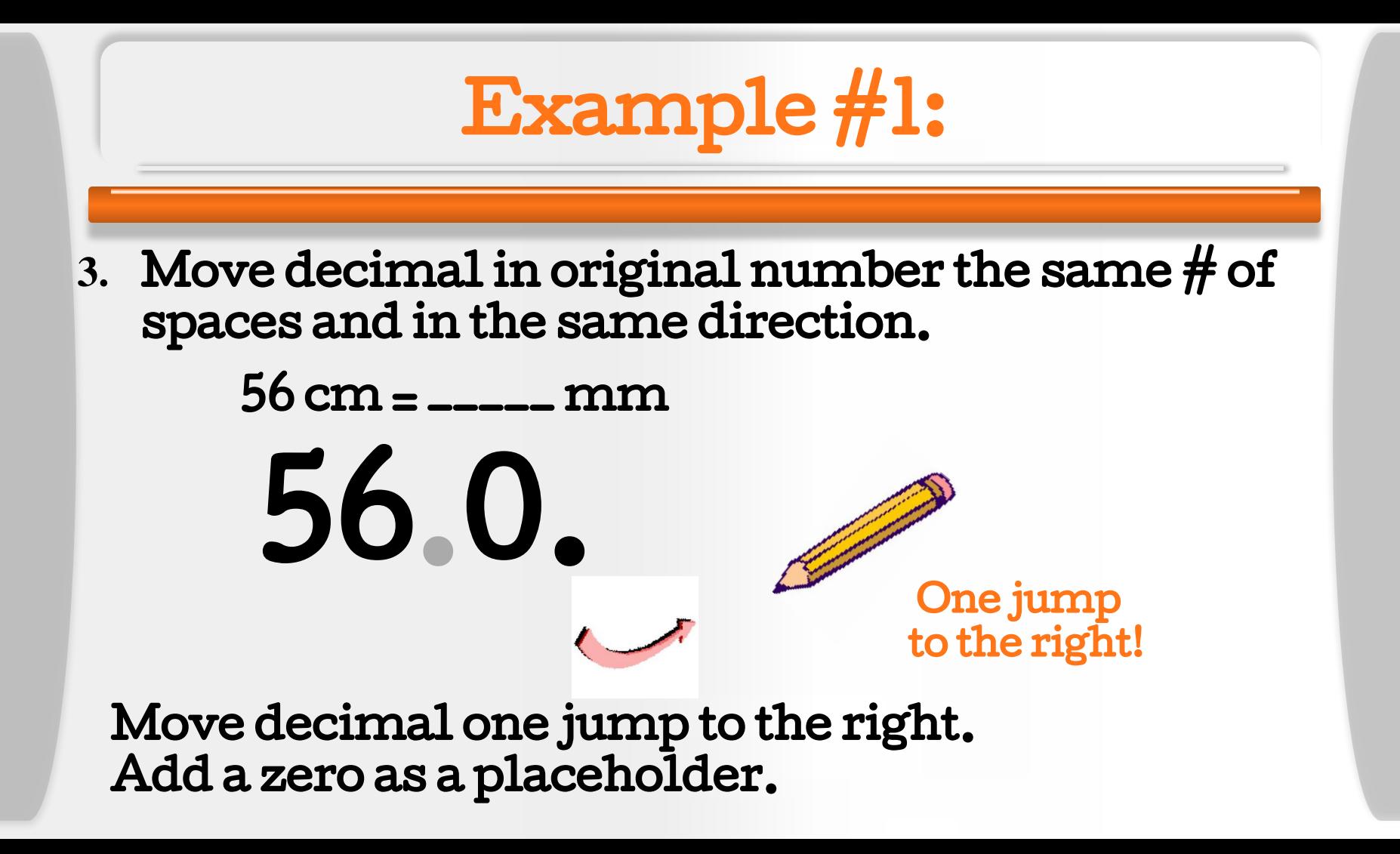

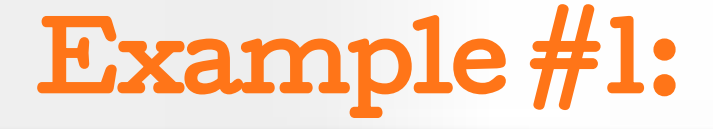

## $56 \text{ cm} =$   $\frac{1}{2}$

## 56cm = 560 mm

Independent Variable:

Dependent Variable:

Calculation Corner: Unit Conversion

**conversion factor needed**

 $\bigcap$ 

**Step 1: Find the** 1 foot = 12 inches

**Conversion factors are written as fractions.** 

**Factor can be written two ways.** 

Calculation Corner: Unit Conversion

 $\bigcap$ 

### 1 foot = 12 inches

1 foot 12 inches 1 **Conversion Factor Example** 

 $\bigcap$ 

### 1 foot = 12 inches

1 foot 12 inches = 1

12 inches 1 foot = 1 Calculation Corner: Unit Conversion 1 foot 12 inches 12 inches 1 foot

 $\bigcap$ 

Step 2: Determine which unit goes on top and which goes on the bottom.

Calculation Corner: Unit Conversion

1 foot 12 inches

 $\bigcap$ 

12 inches

1 foot

Step 2: Units MUST be opposite of each other. **31** 12 inches 1 foot 36 inches Step 3: Solve

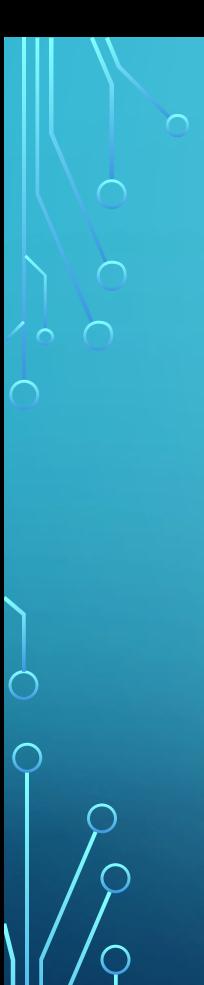

How many feet is 39.37 inches? equality: 1 ft = 12 in

applicable conversion factors:

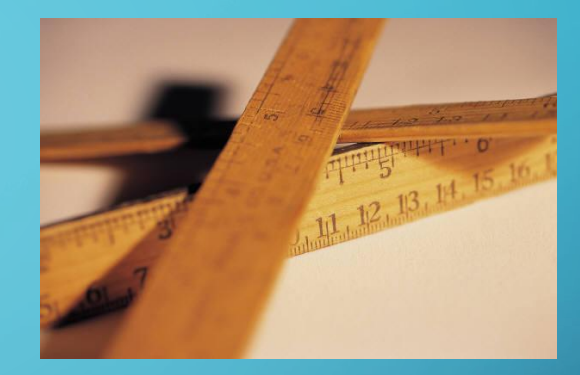

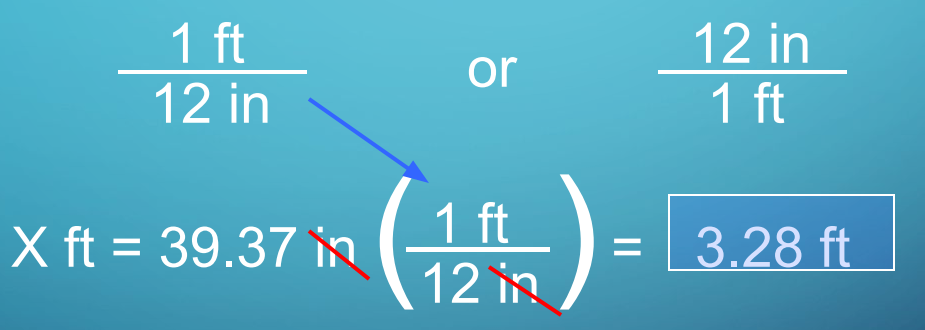

Again, the units must cancel.

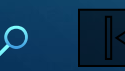

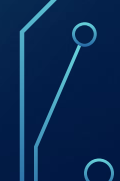

## Unit 2 Review

#### **Position Vs. Time Graphs**

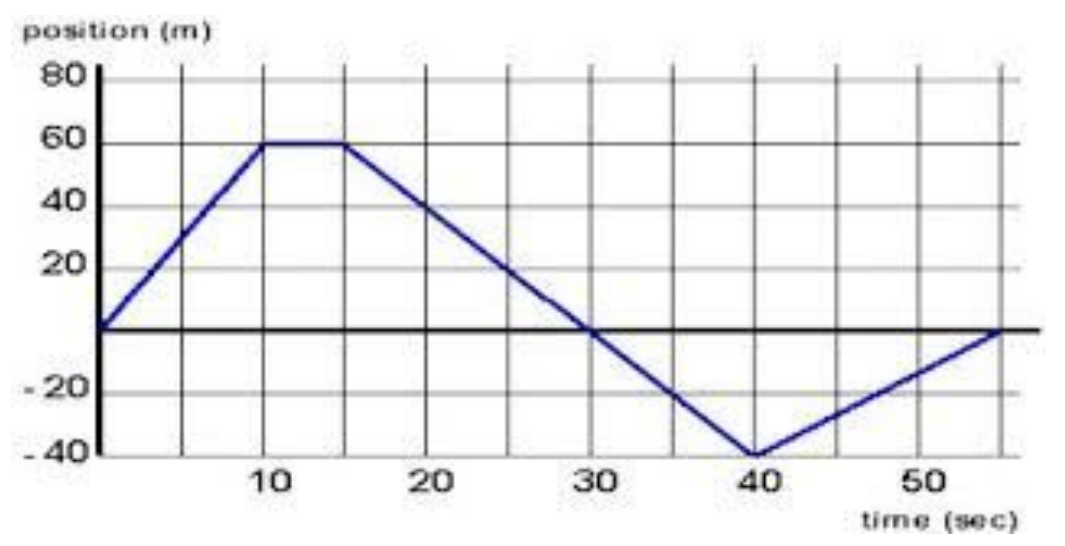

Sloped Line: Constant Velocity

Flat Horizontal Line: Stopped

Negative Slope - Returning back to original position.

#### Calculating velocity from Position vs. Time Graph

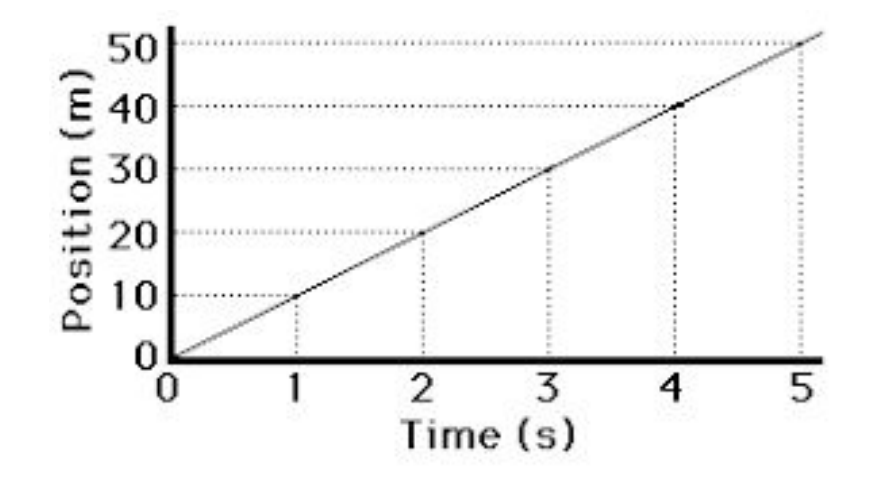

**Velocity = Displacement / Time**

**Determine the velocity from 0-5 seconds.** 

**Displacement = 50m-0m**

**Time = 5 seconds**

**Velocity = 50m/5s**

**10m/s**

## Unit 3 Review

Accelerated Motion

## **Acceleration**

- Average acceleration of an object is the change in its velocity divided by the change in time.
- Stated mathematically, the definition of average acceleration *a* av is

$$
a_{\text{av}} = \frac{\text{change in velocity}}{\text{change in time}} = \frac{\Delta \nu}{\Delta t} = \frac{\nu_{\text{f}} - \nu_{\text{i}}}{\Delta t}
$$

## **Acceleration**

• The dimensions of average acceleration are the dimensions of velocity per time or (meters per second) per second. That is,<br>
<u>meters</u> per second<br>  $\frac{m}{s} = \frac{m}{s} = \frac{m}{s^2}$ second

• Written symbolically as m/s<sup>2</sup>, the units of average acceleration are expressed as "meters per second squared." © 2014 Pearson Education, Inc.

## **E = Equation**

$$
a = \underbrace{(Vf - Vi)}_{t}
$$
  

$$
t = \underbrace{(Vf - Vi)}_{a}
$$
  

$$
Vf = at + Vi
$$
  

$$
Vi = Vf - at
$$

## **Example:**

- 1. car accelerates from 50m/s to 100m/s in 10 seconds.
	- a. What is the initial velocity? 50m/s
	- b. What is the final velocity? 100m/s
	- c. What is the time? 10 s
	- d. What is the acceleration? (SHOW WORK)  $(100 - 50m/s) = 5 m/s2$ 10s

## **Free Fall**

- The acceleration produced by gravity at the Earth's surface is denoted with the symbol *g*.
- In our calculations we will use  $g = -9.8$  m/s<sup>2</sup>;

## **Velocity vs. Time Graph**

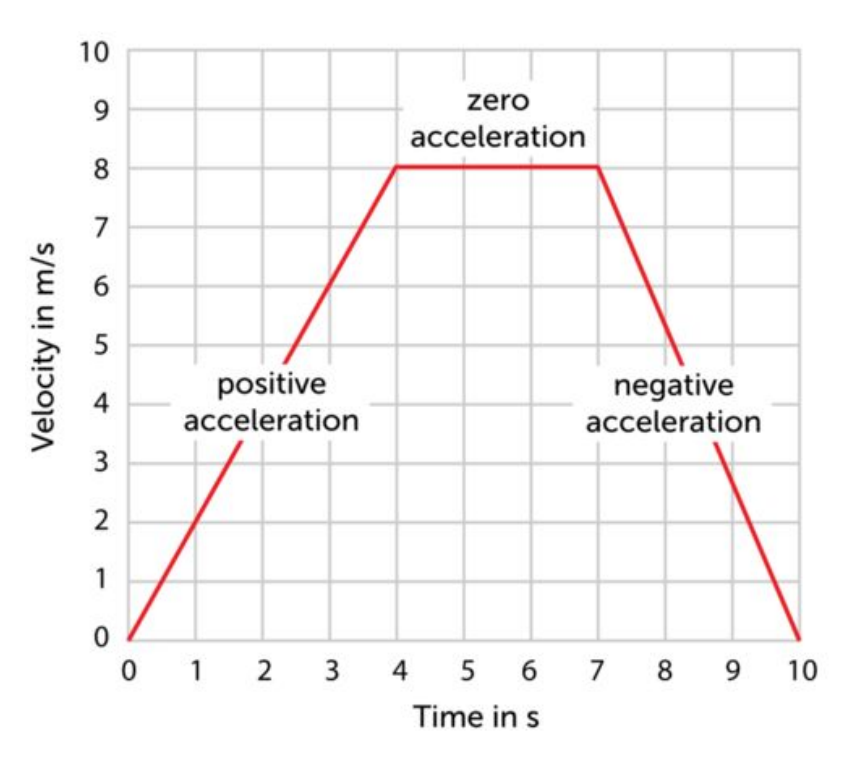

Straight sloped line = Constant acceleration

### Flat line = no acceleration or constant velocity

On a Velocity vs. Time graph, the area under the line or curve is equal to the object's displacement.

## Unit 4 Review

Vectors and Relative Motion

## Scalar

A **SCALAR** is ANY quantity in physics that has MAGNITUDE, but NOT a direction associated with it. Magnitude – A numerical value with units.

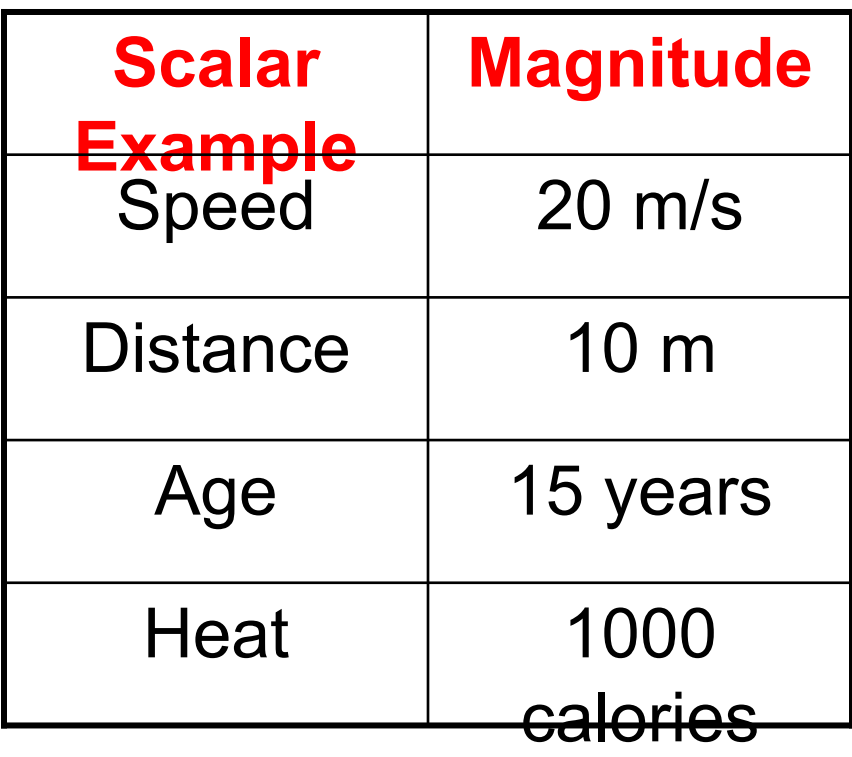

## Vector

A **VECTOR** is ANY quantity in physics that has BOTH MAGNITUDE and DIRECTION.

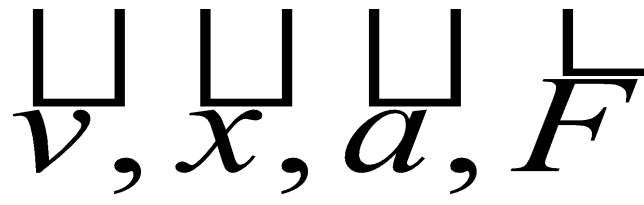

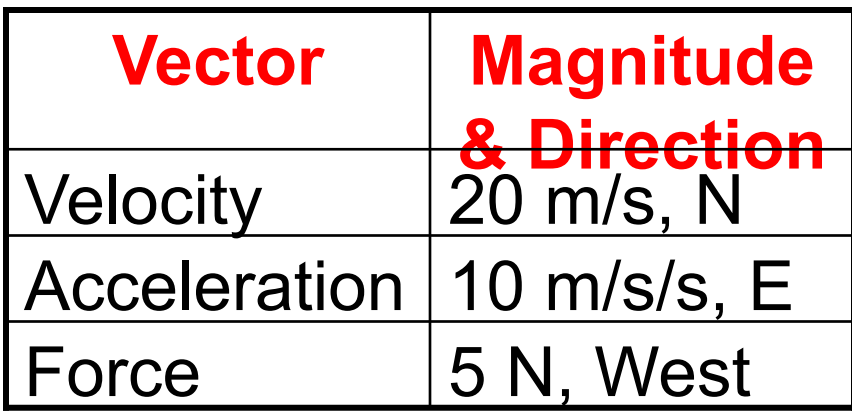

Vectors are typically illustrated by drawing an ARROW above the symbol. The arrow is used to convey direction and magnitude.

Applications of Vectors VECTOR ADDITION – If 2 similar vectors point in the SAME direction, add them.

**■ Example: A man walks 54.5 meters east, then another 30 meters east. Calculate his displacement relative to where he started?**

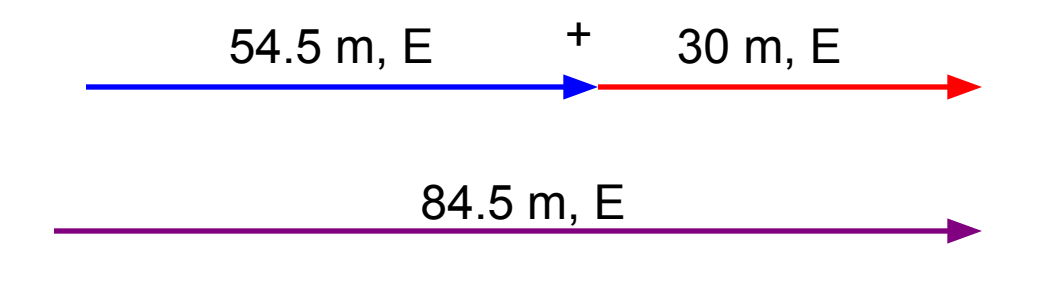

Notice that the SIZE of the arrow conveys MAGNITUDE and the way it was drawn conveys DIRECTION.

## Applications of Vectors

- **VECTOR SUBTRACTION** If 2 vectors are going in opposite directions, you **SUBTRACT.**
- **Example: A man walks 54.5 meters east, then 30 meters west. Calculate his displacement relative to where he started?**

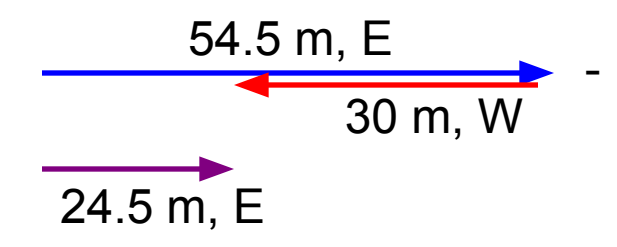

### Adding Vectors- that aren't triangles

Example Problem:

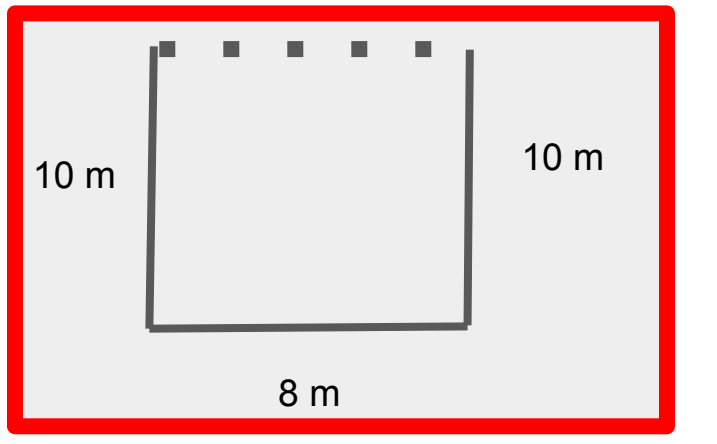

A man walks 10 m South, 8 meters East, and then 10 meters North. What is the man's final displacement?

- Displacement is your change in position.
- How far away is the man from where he started? Remember always include a direction.
	- 8 m East

## Non-Collinear Vectors

#### When 2 vectors are perpendicular, you must use the Pythagorean theorem. A man walks 95 km, East then 55

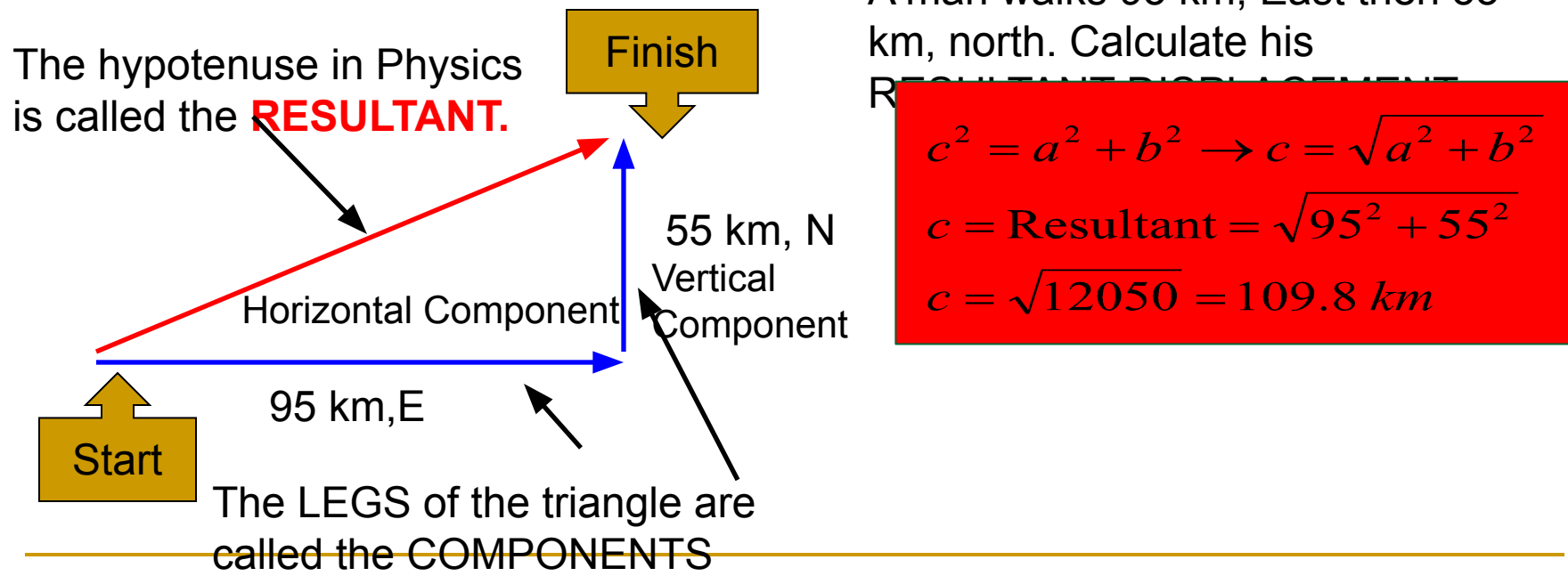

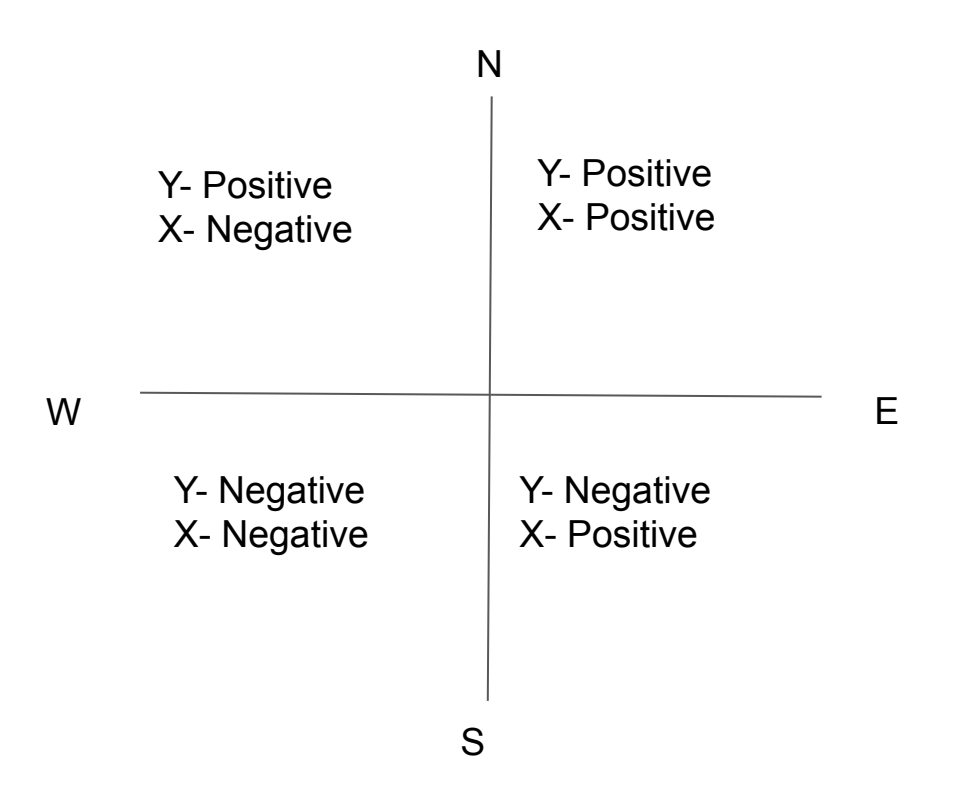

## Unit 6 Review

Newton's laws

## Newton's Laws of Motion

- 1. An object in motion tends to stay in motion and an object at rest tends to stay at rest unless acted upon by an unbalanced force.
- 2. Force equals mass times acceleration  $(F = ma)$ .
- 3. For every action there is an equal and opposite reaction.

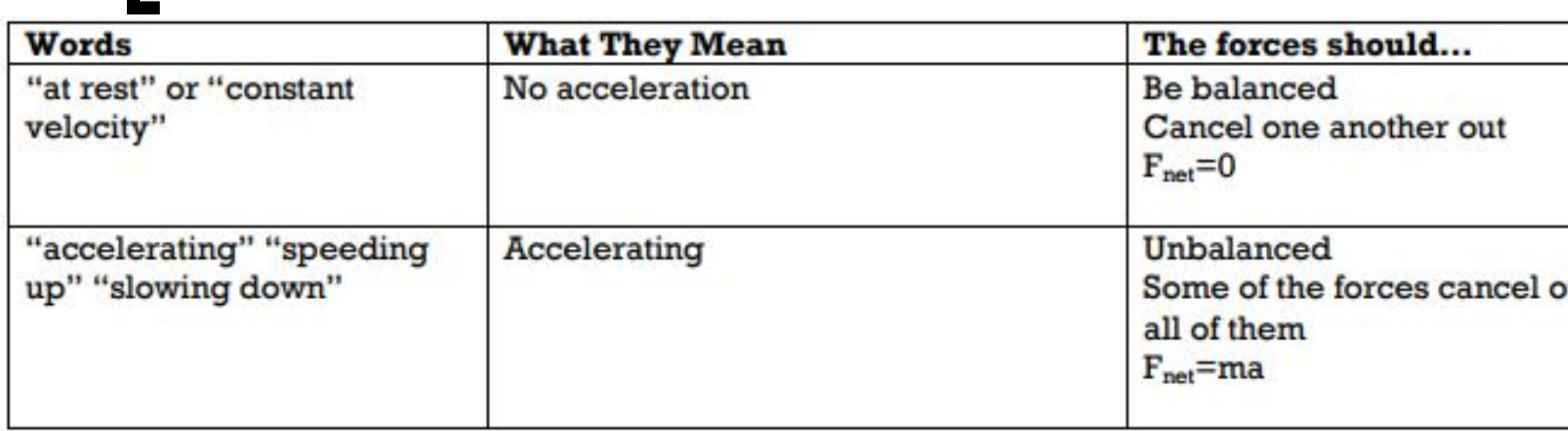

## Determine if the following is balanced or unbalanced:

- Book sitting on a table
- A car accelerating down the road
- A car traveling at constant speed down the road.

## **Calculating Net Force**

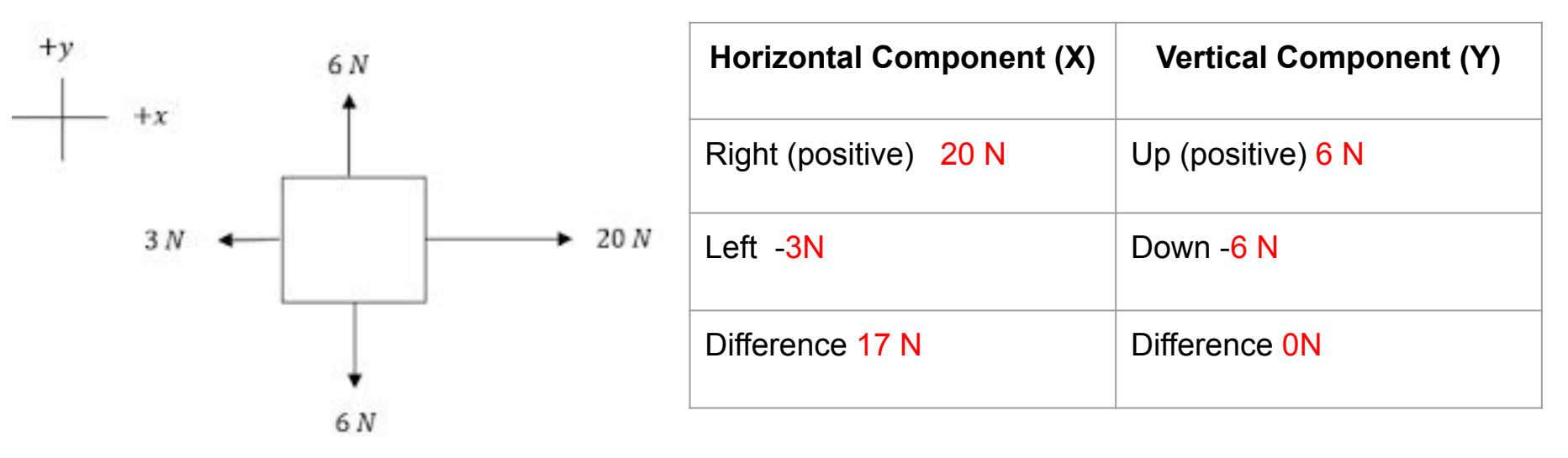

### Net Force: 17 N Right

### Your Turn

Left = Negative Down = Negative

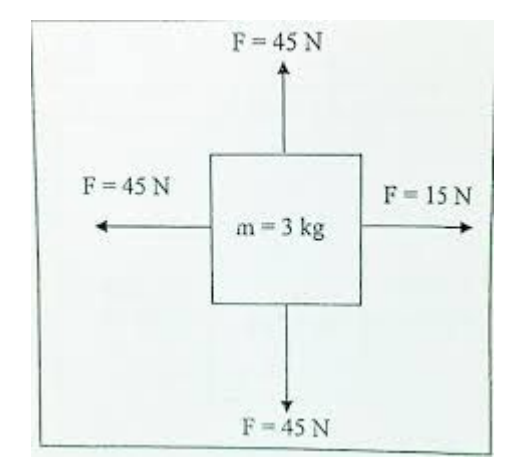

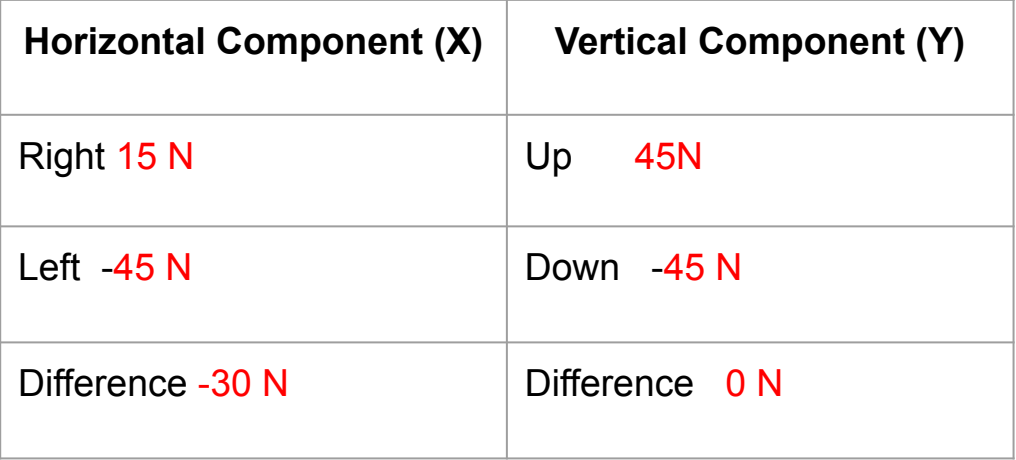

## Net Force = 30 N Left

#### Example Problem

A balloon is flying through the air. It has a weight of 10N, and an upward lift of 50N, what is the net force on the balloon?

50N 10N

Net Force:  $50N-10N = 40 N$  up

## Common Forces

- **F g**  $=$  weight  $\rightarrow$  downward
- **= normal**  $\rightarrow$  **perpendicular to surface**
- $\blacksquare$  **F**<sub>f</sub> = friction (includes air)  $\rightarrow$  opposite to motion
- **F p** = push/pull

**F**

**g**

 $\blacksquare$  **F**<sub>T</sub> = terms **F**<sub>N</sub><sup>i</sup> = terms **F**<sub>N</sub><sup>i</sup> = **E** 

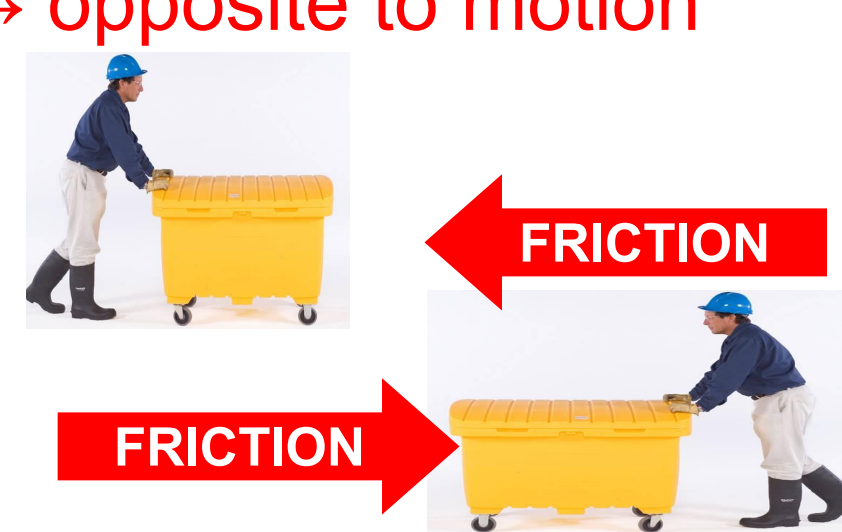

# Unit 7 Review

Friction and Forces in 2D

#### **Forces**

Forces that are in equilibrium, must be equal in magnitude and opposite in direction.

#### Forces in Two-Dimensions

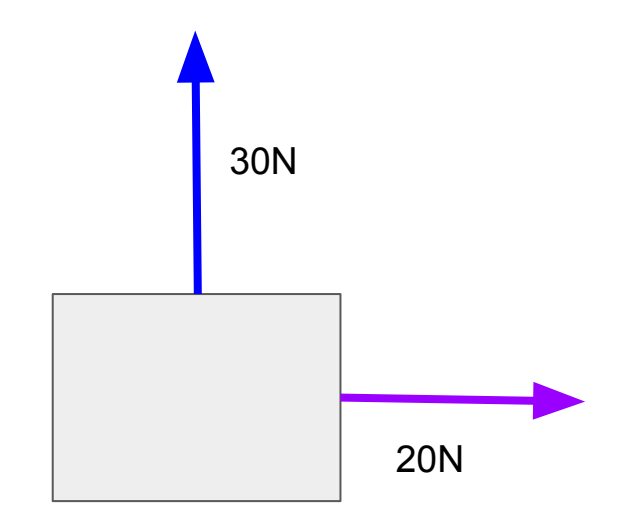

A box is being pushed East with a force of 20N, and is also being pushed North with a force of 30N.

- Since one force is in the x-direction and one is in the y-direction, we cannot simply add or subtract them.

- So what do we do?

#### Solving for the Resultant Force

The pythagorean theorem can be used to solve for the resultant force.

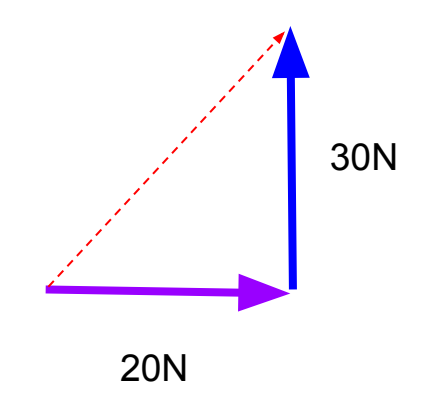

 $c^2$  =  $a^2$  +  $b^2$ 

 $C = \sqrt{(20^2 + 30^2)}$ 

 $C = 36.1$  N North East

### Learning Check

A box is being pushed West with a force of 15N, and is also being pushed South with a force of 10N.

 $c^2$ =  $a^2$ +  $b^2$ 

 $C = (10^2 + 15^2)$ 

C= 18.02 N South West

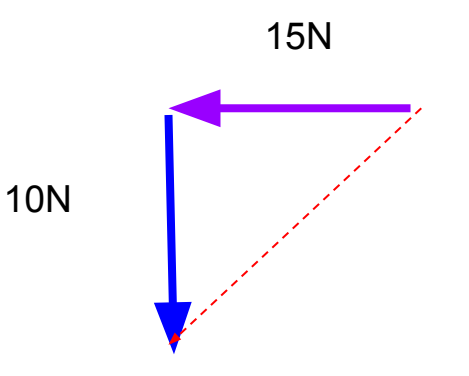

### Friction

- $F_f^=(F_N)(\mu)$
- μ= coefficient of friction
- $F_{N}$ = Normal Force

### Example of Friction

You are push a 60kg box down the hall. If the coefficient of friction is 0.2, what is the frictional force?

Step 1- Find Normal Force  $=$   $(m)(q)$ 

 $(60kg)(9.8m/s^2) = 588N$ 

Step 2- Solve for Friction

 $588N(0.2) = 118N$